يسم الله الرحمن الرحيم Awa2eLnet h. المطلة الأرطية الهمشت. يستصيبون وسائدتها وزارة الثربية والثعليم  $|\psi| \cup |\gamma|$ إدارة الامتحقات والاغتبارات قسر الامتحالات العامة امتحان شهادة الدراسة الثانوية العامة لعام ٢٠١٣ / الدورة الشتوية العبيضات : التجارة الإلكترونية / المستوى الثالث<br>العبيضات : التجارة الإلكترونية / المستوى الثالث اليوم والتاريخ : السيت ١٣/١/٥ الفسرع والإدارة المطوماتية ملحوظة : أجب عن الأسنلة الآتية جميعها و عددها (٥)، علماً بأن عدد الصفحات (٢). المستسبق ال الأولى: (٢٤ علامة) بنكون هذا السؤال من (١٢) فقرة، انقل إلى دفتر إجابتك رقم الفقرة وضع إشارة ( √ ) بجانب الفقرة الصائبة، وإشارة (X) بجانب اللقوة الـفاطقة : ١) أوجنت الإنترنت نوعاً جديداً هن الجرائم أُطلق عليه الجرائم الإلكترونية. ٢) بوفر موجه المسارات حماية بسيطة للمؤسسة. ٣) للتثنفير نترميز النص بطريقة مفهومة بناءً على خوارزمية معينة عند الطرف العرسل. ٤) موثوقية الترامل هي عدم قدرة الشخص الذي قام بارسال رسالة إلكترونية في ظروف انتصال أمنة وإنكار قيامه بهذا الفعل. ٥) لكي ينقبل التاجر البطاقات الانتمانية يجب أن يفتح حساباً خاصـاً له في البنك يُسمى حساب التاجر . ٦) الدفع بضمان طرف ثالث من وسائل الدفع الإلكتروني التي تحتاج إلى استخدام بيانات البطاقة الانتمانية المشترى عند الدفع. ٧) البدوك الافتر اضمية تعتبر أقل كلفة من البدوك العادية لأنها ليس لمها أساس عليي الأربض. ٨) تقتصر \_ عضوية شبكة السويفت على البنوك. ٩) للصويق الإلكتروني يشمل جميع الشاطات التي يقوم بها المشتري على الإنترنت للشراء الإلكتروني. ١٠) أظهرت الكثير من الدراسات أن الأسباب الرئيسية لتسرب الزبائن من شركة إلى أخرى يعود أساساً إلى عدم توفير الشركة الأولى للخدمات الأساسية التي ترافق الشراء. ١١) يمتاز البريد الإلكتروني بانتشاره الواسع لسهولة استعماله رغم كلفته العالية. ١٢) إدارة علاقات الزبائن هي مجموعة النشاطات والأعمال التي يقوم بها المستهلك لبناء علاقات معيزة مع الشر كة. يتبع الصفحة الثانية ...

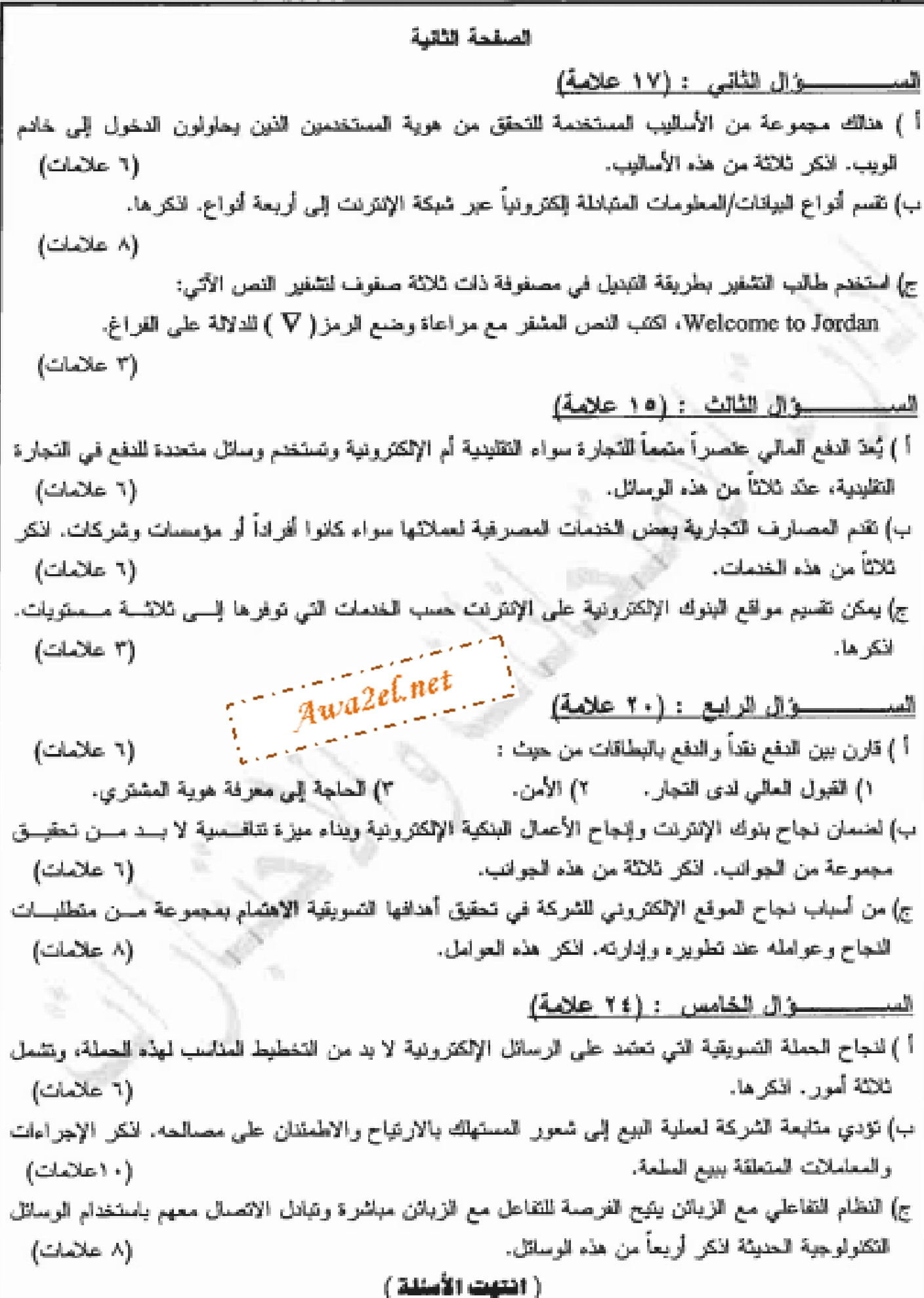

يسم الله الرحمن الرحيم امتحان شهادة الدر اسة الثانوية العامة لعام ٢٠١٢ (الدورة الشتوية) ` وزارة التربية والتطييسيسم<br>إدارة الامتحاقسسات والانتبستارات<br>فسيسسسم الامتحاقسسسات العامة  $(1)$  صلحة رقم سسسم مسمعت<br>للعبعث: النّجا رتّع الاللّة وسّلة / كم لا س مدة الامتحا*ن* : عملج<br>مدة الامتحا*ن* :  $-1\sqrt{10}$ القوع: {بِرَدْ إِذَا بَلْتَلَوْيَنَا بَيْنَ Awa2el.net د .<br>مستخدمات استخدام استخدام استخدام استخدام استخدام استخدام استخدام استخدام استخدام استخدام استخدام استخدام استخد<br>استخدام استخدام استخدام استخدام استخدام استخدام استخدام استخدام استخدام استخدام استخدام استخدام استخدام اس الاجابة اللمونّجية : أرقر المبلحة أأمن الكذاب المسؤال الملال (٤٤ علاماة) ولايمنان لكل نفطله جمعنيت دحتم الصعوي آلا ب ماتا وتخم المغترم  $Of$  $\checkmark$  $\forall \forall$ 7 VV /  $\times$ ₹ Ź.  $\Gamma V I$  $\times$  $\epsilon$  vs Ġ.  $\times$  $\vee$ ٦  $0/2$ v  $\zeta<\cdot$  $\checkmark$ k.  $792$ Х ٩  $SO2$  $\checkmark$ ٦., Х CYV ١Ĩ  $0<sub>0</sub>$ Х ١V تعليم المجارة ولا تعاليه الطالب المع المع المع المحالة مالهلىلة وتصحير **Communication** Awa2eLnet

صفحة رقم( ح ) رقم الصفحة .<br>آبي الكتاب Awa2el.net اجابة السؤلك (شايجاز ١٧ عدمة) e) (J علامات) علامتان لكل إعاباتم صحيحاً م الدينول أهام مالحمله 179  $\sim$  1. That's Hune  $15$  and  $\sim$  1. s, البلحاظة المذكياء أو Smart card / اسمه شلك لحك ش Biometric 1 Elect is exponent . نصلة الأجبخ / فرعياء بالعين / بالعوث / البصر  $\tilde{c}$  i لع) (٨ علامات) علامتان لكل إجايا صحيحاة dole Electro / Olig. Public ا د  $\int_{-a}^{b}$ abel Elepha / Glily Copyright  $110$ i apla chose/cry Privacy  $\mathcal{H}$ constidentia lity أد dum objeto /city ・乳 رع) ( یا علامات) تجزأ عبدالای WceooaeoggrnLmtjd 1 V V  $24.14$ arel and care there are ye Ul, that all oth ellows DP attach Awa2el.net

صقحةرقم( ٤ )

رقم الصفحة .<br>قي الكتاب المستقال الوابع ( , > علد ساسم) e) (1 علامات) علامًا ن لكل مُقارِبُه ولَكَفَى باحداها للقالي على الاطريب المُ عاكس الحيمُ في |المدمور نُقداً<sup>#</sup> |المدينج يا ليكانا ح ليعدا لا تقطى بالصول للمائ كيفلي بالفتول لفالي (العَسَولِ بِعَلِي المِن لَوْمَ) الكن قطيم امنا<sup>ثا</sup> اَمَل أَبَعْدَ أَمْنَا "  $\geq$ , الامن  $2.52$ لا تىتاج الحاجه إلى يتمرك جدراه باستتزع ن) (( علامات) علامتان لكل إجابك محصيصات والمركاتون وعملها ۱. فقین الخفعات و الهنتجات الی تفک مز ς. تبني ح<sup>ي</sup>ثي° الحديث لل*ــويف* الحصر*في* y. تو منر المدعم الداعلي لا نظامه بل الانتر*ان* くくく  $3.$   $3445$  deal  $3$   $|4\sqrt{25}$  on  $|8\sqrt{212}$ فللمستعصب وبدار Awa2el.net ٠٥ الاعتمام بجمايه السائد ح أحدثها ١٠ en 11 (e) (A enclo de l'alisse de l'alisse) (e) **إ. محتوى المو**حيح بمن يصيبم واجهلت المومو أو مومَّع جدًّاب  $C$   $\leq$ ٢. سياسة المشرك بى اوَدي المحسنار 2 · فياس سنبلة 15نشتار في السود لاناتزوي او عُنَاسٍ سَبْدِعِدِهِ إِمْسَتَوْرِسِينِ لِلْوَهِ ۖ \* قم الحيما وأكد (جابات صحيحُ لاطال) لفضى لم تطريم  $0.932222 + 4.0122 + 2.0042$ 

صفحةرقم( ٣ )

رقم الصلحة أقرر الكثاب  $1 + 245 (10)$  (10) 242 · ~ يبعل بحج الم لاترَن و عن 1 عليمات  $Awa2e^{\int_0^{\pi} 2e^{\int_0^a 1e^{\int_0^a 1e^{\int_0^a 1e^{\int_0^a 1e^{\int_0^a 1e^{\int_0^a 1e^{\int_0^a 1e^{\int_0^a 1e^{\int_0^a 1e^{\int_0^a 1e^{\int_0^a 1e^{\int_0^a 1e^{\int_0^a 1e^{\int_0^a 1e^{\int_0^a 1e^{\int_0^a 1e^{\int_0^a 1e^{\int_0^a 1e^{\int_0^a 1e^{\int_0^a 1e^{\int_$ <u>ا، الدفو نُفکہ ا</u> ي. المعقومين طريعه الدغافات ( إذا أوَّنة بالحالب اى فويجه | لحجه بكما <u>میں لیفاقات کھیلی نیا لصہ</u> ذكر الكر مرنوفة إجابة واحركم) 7. الدفع عن لمرت المشبكا ع لا لا ل 2 1 لا 2 كل من 12 من 12 ع، التحريل المالي c) (I exel 3) anoid il plante de la plante (E la ve ) (U ا، الاسائ  $5/2$ c السي<u>در</u> ۷. الترومن ٤. صرف إنصلة الاحبنياء ے . نَعْتَد ای خَتَمَا نَے اُخْرِمًا لِلْبَنُولِ اللَّهِ اَحْتَرَ }. ٦. نــَـد ديد ١لعُولِمَتــ . I (y exer 3) algob (Clo 10) faced. Information il Eleptely chief a 1  $O/$ communicative 1 s. الموقع التّفاعلي -Transactional d'auth CU31, Edera per 14 سيستبر والمراد Awa2el.net

## صفحة رقم ( ص )

رقر فصلعة آئن اللقاب المستحال الخاسر (٢٠٤) ملاماة . اء فحك بد صنوع الرسالة Awa2el.net CHAMIL >. فوديد وقت ارسانځ بہ نحدّت الیمیور المستوحد*ف مو*لعلم ں) (۱۰ عدما ہے) علامتان لکا فقطاہ . 1. 1- تملكم المستقلك للسلعلم او مصولة على الخزملة المطلوبة ٠. لوَصِيلِي المسلِكَ في وَقِيَ مِنَامِسِينِ rxe  $\Gamma$ 0) ٧. النَّأكمت مهم مسلاماتُ السلعاتُ عنْد بَعْ<sup>ر</sup> 2 · تزودد المستقلله بالمعلوما والضرورة للامتيزالم لصوج ه . (حبا ر المستهلك بإجرادات محتميل مثن (لبلعه مرحم لهم . عما (A علاها ت) علاهتمان لكل اجابة. sMS المخضال سع المزماش بالإنت لأد الرسائل المع*ش*رة SMS . الرسائل الانتروسل فانه 4-E (د لرب الانترزك  $\sqrt{5}$ websites سنت websites Video Conferencing Evel E1234 & سالو المؤنثرات للرمك <u>اد المؤكرات لامُنديدية</u> محطح أسماد أحابان صحيفة لاطال بفني بنظر  $90 - 10$  )  $40 - 10$  ) axis (  $40 - 10$  ) and  $10 - 10$